## eVidyalaya Half Yearly Report

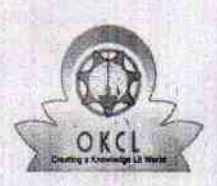

l la la la la la la la la la la la la

Department of School & Mass Education, Govt. of Odisha

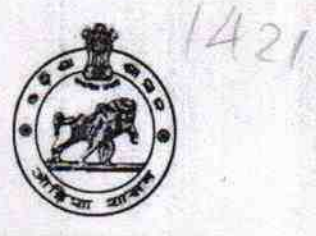

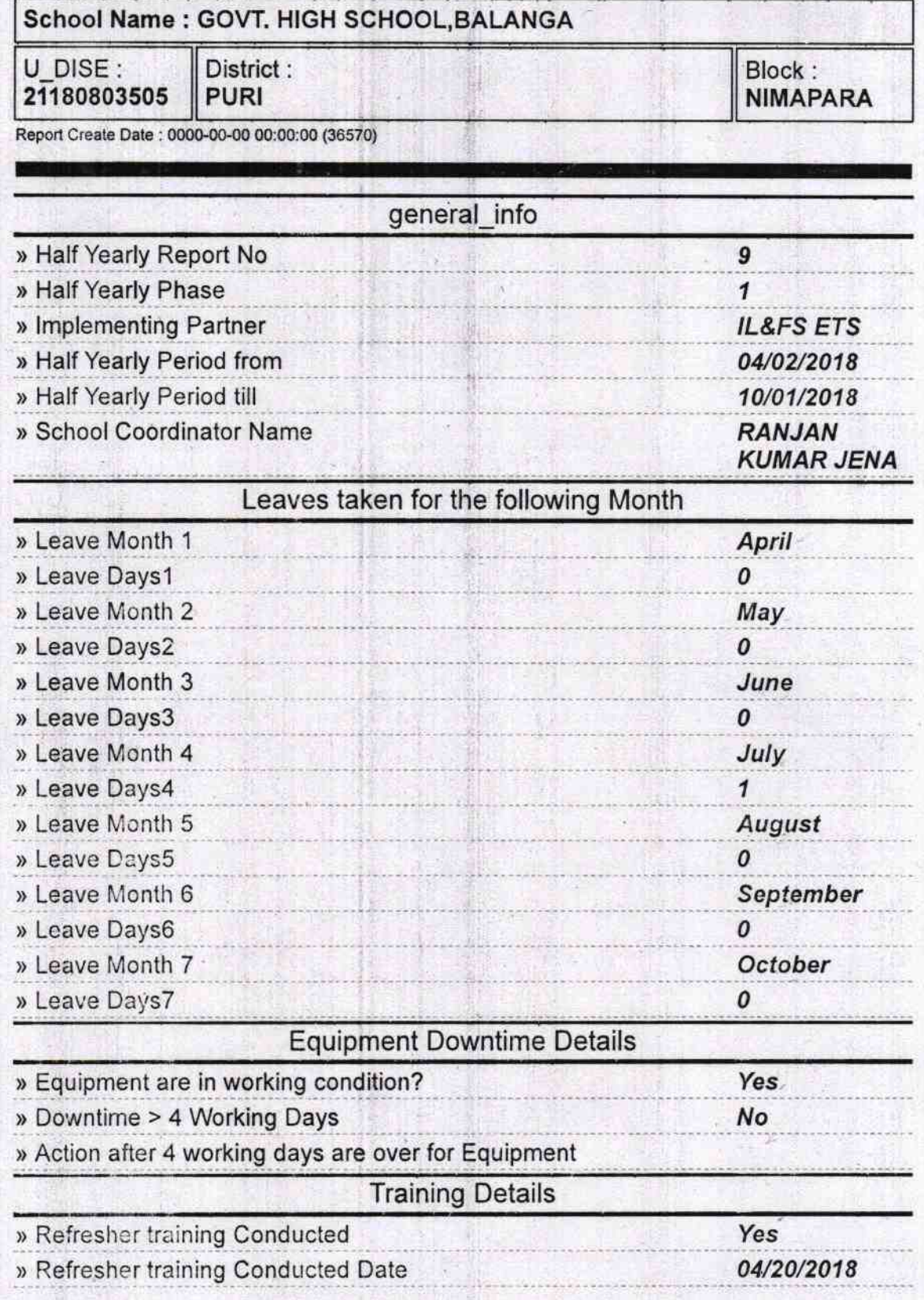

## » If No; Date for next month

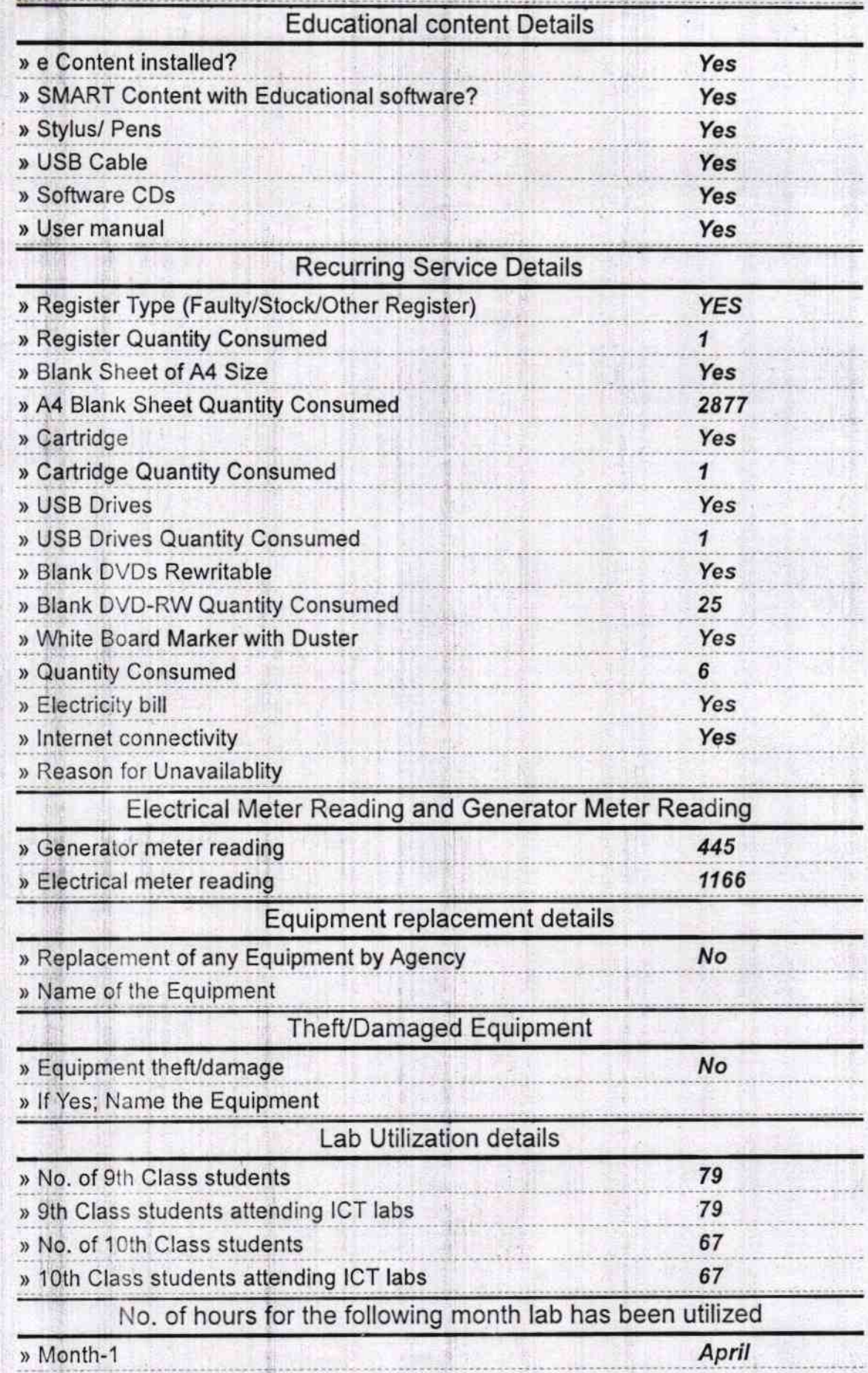

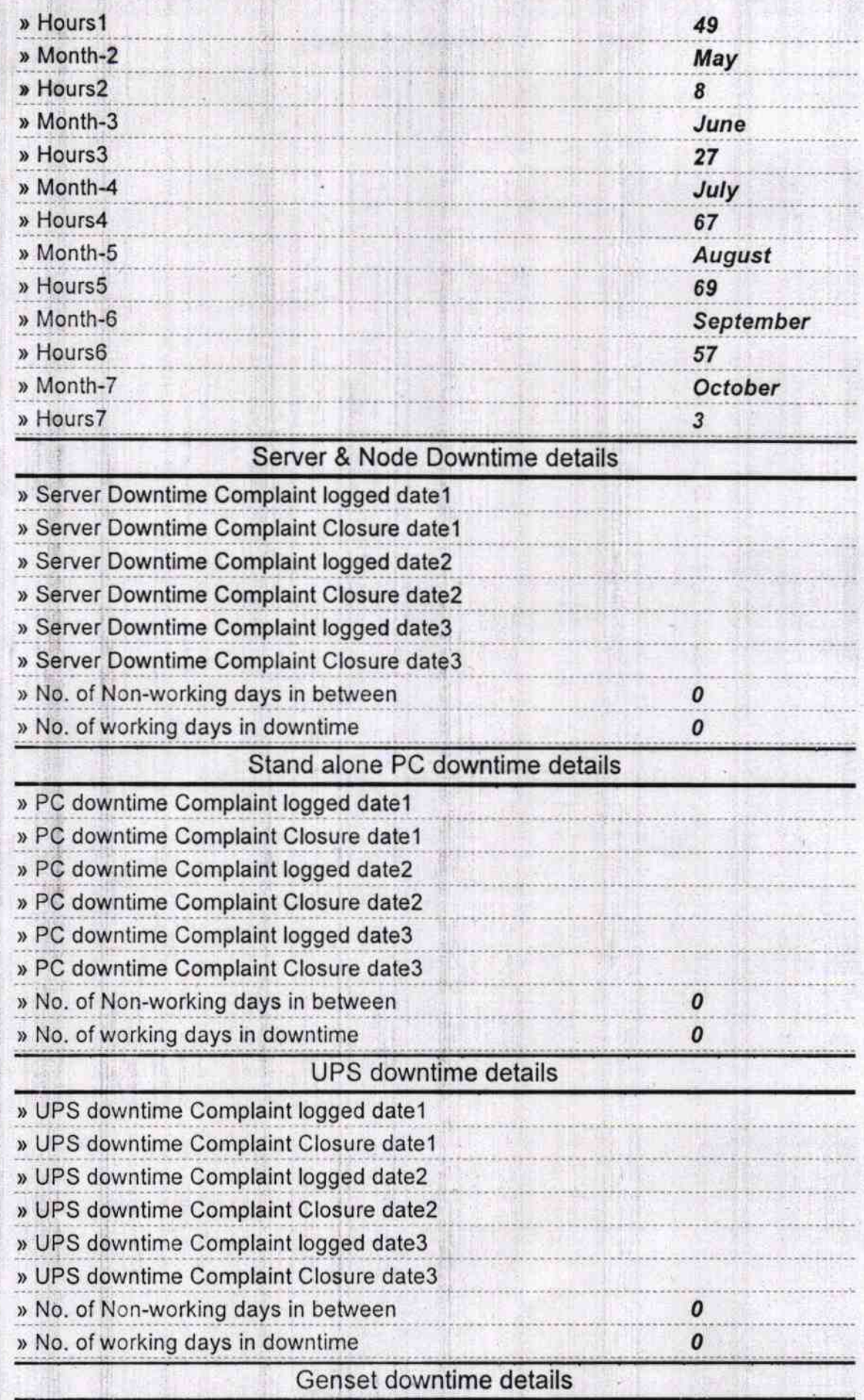

(

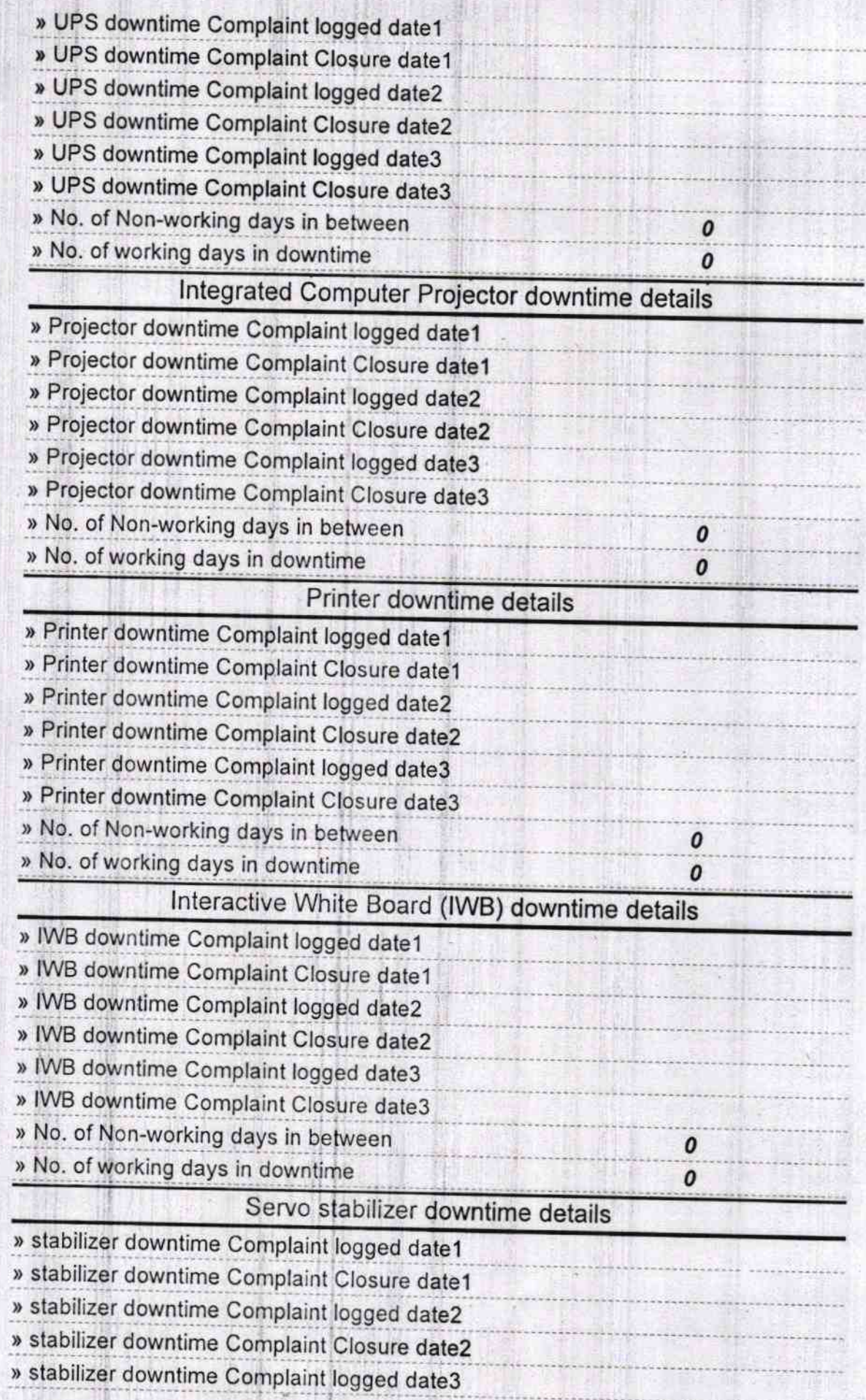

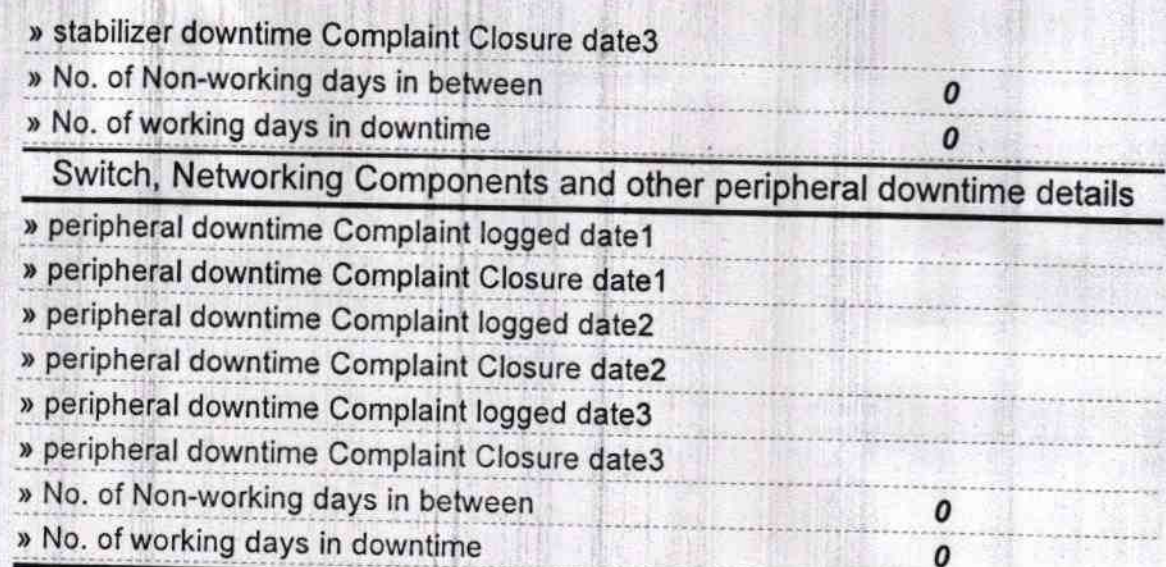

 $\sqrt{e^{\frac{1}{2}}}}$ SENERGIT SCHOOL<br>GOVT. HIGH SCHOOL<br>Signature of Head Master/Mistress with Seal